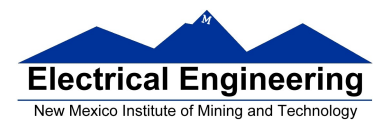

## **EE 308 – Homework 1**

1. Explain what the command BF 2000 20FF AA of the D-Bug 12 monitor does. (You may need to look in the manual Reference Guide for D-Bug12.)

2. Convert your name to ASCII. For example, if your name is "Jane Smith", the answer will be become:

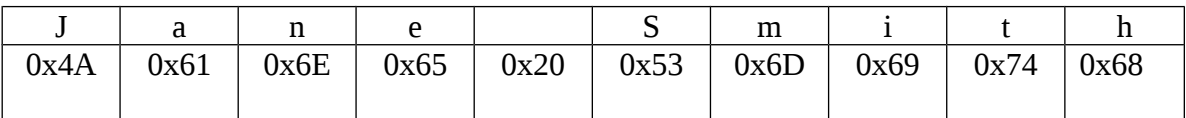

3. Consider the following MC9S12 program:

; MC9S12 demo program

; EE 308

; This is a program to add four numbers in memory from \$1000 through \$1003,

; divide the sum by four, and store the result in address \$1004

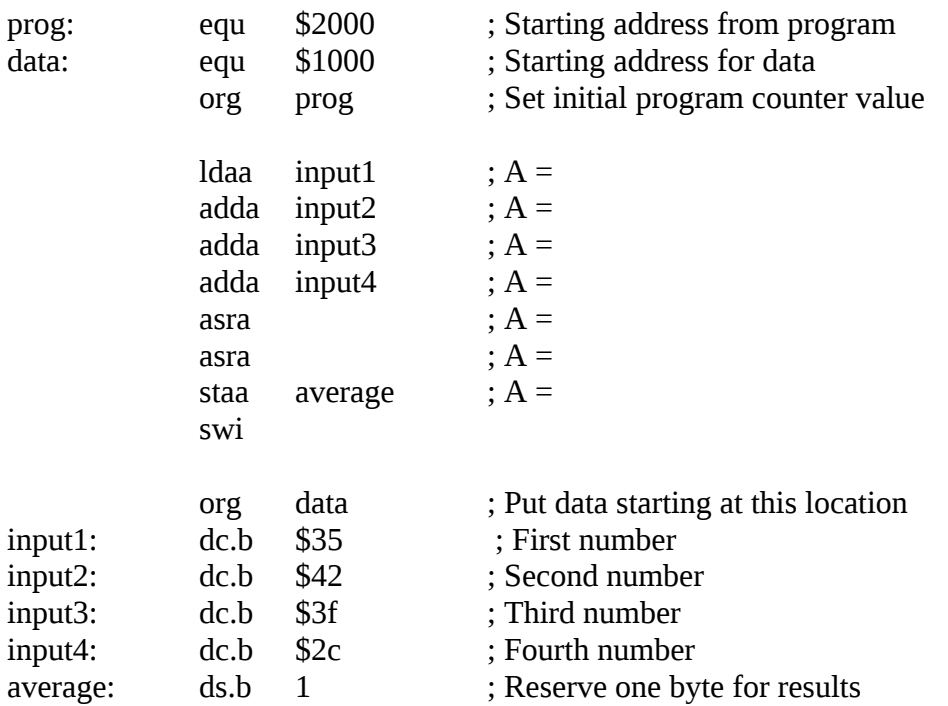

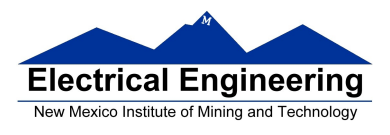

 $\sim$ 

What is the value of Register A after each instruction of the program has executed? (E.g., after the instruction ldaa input1, Register A will have a 0x35 in it.) You do not need to consider the swi instruction.

4. What is the addressing mode for each of the following instructions:

- ldaa input1
- asra

5. What are the address of RAM in the MC9S12 which are available to you for your program and data?